# **Nachtest - Lösungen**

Die Niederschlagsmenge eines Ortes pro Woche ist normalverteilt mit  $\mu = 150$  ml und  $\sigma = 5$ .

a) Diese Woche hat zu den Wochen mit 5% der größten Niederschlagsmengen gehört. Berechne, in welchem Bereich die Niederschlagsmenge in dieser Woche lag.

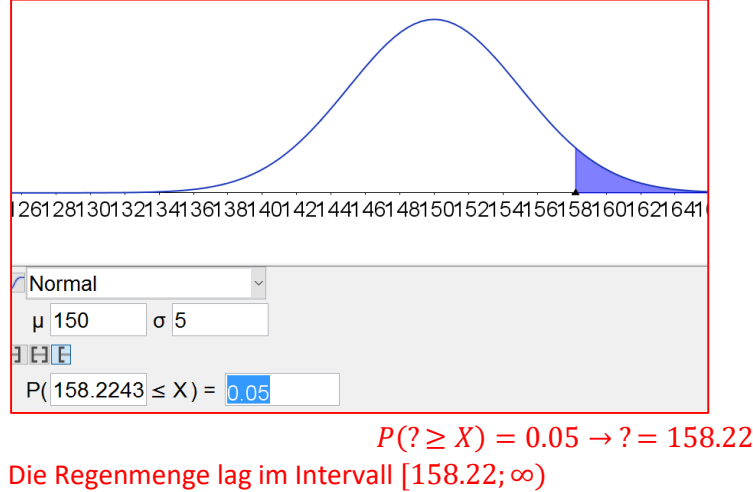

b) Für den Tomatenanbau ist die durchschnittliche Niederschlagsmenge wichtig. Berechne jenes symmetrische Intervall um  $\mu$ , in dem sich 85 % der Niederschlagsmengen befinden.

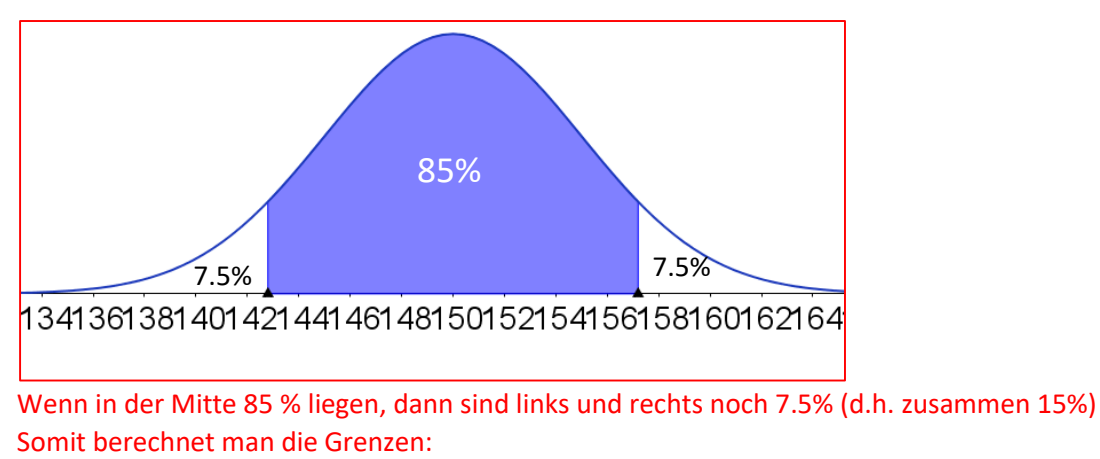

 $P(X \leq UG) = 0.075 \rightarrow UG = 142.8$  $P(X \geq OG) = 0.075 \rightarrow OG = 157.2$ 

Symmetrisches Intervall: [142.8;157.2]

- c) Skizzieren Sie die Graphen der
	- Dichtefunktion f
	- Verteilungsfunktion G in zwei unterschiedlichen Koordinatensystemen

## Wichtig!! Sonst gibt es bei der Matura keinen Punkt!

Dichtefunktion:

- Markiere  $\mu$  und  $\sigma$  so wie in der Musterlösung!!
- Bei der Dichtefunktion muss der Wendepunkt eindeutig mit  $\sigma$  verbunden sein (nicht einfach ne Glockenkurve zeichnen,  $\sigma$  irgendwie einzeichnen und so tun als wäre dort der WP
- Die Dichtefunktion braucht keine y-Achse (da die hier nichts angibt). Die x-Achse sollte aber beschriftet (mit x) sein!

## Verteilungsfunktion

- Die Verteilungsfunktion muss a) bei 0 starten, b) bei  $x = \mu$  den Funktionswert 0.5 haben und c) sich dem Wert 1 asymptotisch annähern.
- Die Verteilungsfunktion hat eine y-Achse, bei der die Beschriftung die Wahrscheinlichkeit die W.  $P(X \leq x)$  angibt.

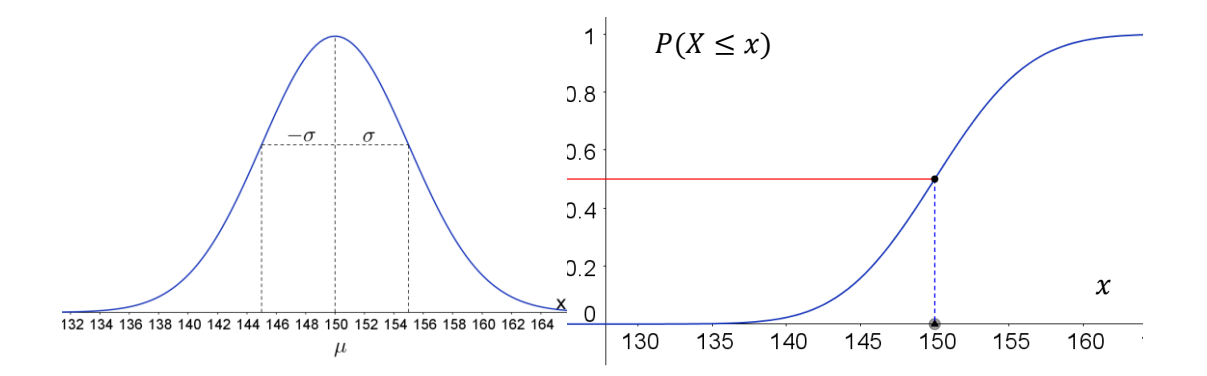

d) Interpretieren Sie den Wert von G(145)

 $G(145) = P(X \le 145) = 0.16$  (soll einfach ungefähr abgeschätzt werden, kann man aber auch berechnen)

Interpretation:  $G(145) = P(X \le 145) = 0.16$  gibt die Wahrscheinlichkeit an, dass die Regenmenge **maximal** 145 beträgt.

#### 2. Aufgabe

- a) Zu Beginn des Jahres 2005 gab es weltweit 5,5 Millionen Personen, die im Internet ein bestimmtes soziales Netzwerk verwendeten. Die Anzahl der Nutzer/innen nahm exponentiell zu. Zu Beginn des Jahres 2011 verwendeten bereits 820 Millionen Personen dieses soziale Netzwerk. Die Anzahl der Personen, die dieses soziale Netzwerk verwenden, soll durch eine Funktion F beschrieben werden.
	- $-$  Erstellen Sie eine Gleichung dieser Funktion F.
		- $t$  ... Zeit in Jahren,  $t = 0$  entspricht dem Beginn des Jahres 2005
		- $F(t)$  ... Anzahl der Personen, die das soziale Netzwerk zur Zeit t verwenden, in Millionen

Exponentielles Wachstum:  $N(t) = N_0 \cdot a^t$ 

Zu bestimmen sind  $N_0$  und a

Der Anfangswert kann aus der Angabe bestimmt werden:

 $N_0 = 5.5$ 

Der Wachstumsfaktor  $\alpha$  muss berechnet werden: Laut Angabe ist  $N(6) = 820$ 

$$
N(t) = N_0 \cdot a^t
$$

$$
820 = 5.5 \cdot a^6 \rightarrow a = a = 2.3027
$$

Merke: a sollte immer auf mindestens 4 Dezimalzahlen gerundet werden!

$$
N(t)=5.5\cdot2.3027^t
$$

Alternative Lösung: Mittels Regression und den Punkte (0,5.5) und (6,820)

b) Nach einer Faustregel der Technologiebranche verdoppelt sich die Geschwindigkeit von Computerprozessoren alle 18 Monate. In einem Buch wird behauptet, dass demnach die Computerprozessoren im Jahr 2025 etwa 64-mal so schnell sein werden wie im Jahr 2013.\*

- Überprüfen Sie nachweislich, ob diese Behauptung richtig ist.

[1 Punkt]

Hier gibt es verschiedene Lösungsmöglichkeiten. Ein paar seien hier präsentiert. Da  $N_0$  nicht gegeben ist, setzen wir  $N_0 = 1$  (kann man immer machen!!)

## **1. Möglichkeit:** Die Verdoppelungszeit beträgt 18 Monate = 1.5 Jahre

Damit ergibt sich folgende Tabelle:

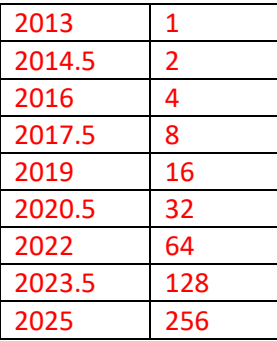

Somit muss die Behauptung falsch sein, da bereits 2020 der Faktor 64 erreicht ist.

**2. Möglichkeit:** Funktionsgleichung berechnen und dann den Wert von 2025 bestimmen.

Wie zuvor setzen wir  $N_0 = 1$  und wissen, dass  $N(1.5) = 2 \cdot N_0$ 

$$
N(t) = N_0 \cdot a^t
$$

$$
2 \cdot N_0 = N_0 \cdot a^{1.5}
$$

$$
2 = a^{1.5} \rightarrow a = a = 1.5874
$$

Funktionsgleichung:  $N(t) = 1 \cdot 1.5874^t$ 

2025 ist von 2013 in 12 Jahren:  $N(12) = 1 \cdot 1.5874^{12} = 256$  somit hat sich der Anfangswert 256facht.

**3. Möglichkeit:** Wie bei der 2. Möglichkeit berechnet man zuerst die Funktionsgleichung. Anschließend sucht man jenes t, für das gilt, dass  $N(t) = 64$  ist.

 $64 = 1 \cdot 1.5874^t \rightarrow t = 9 \rightarrow$  Nach 9 Jahren (2022) hat es sich ver-64-facht.

c) Die Bauteile eines elektronischen Systems haben innerhalb eines Jahres unabhängig voneinander eine konstante Ausfallwahrscheinlichkeit von 2 %.

Das elektronische System fällt aus, wenn mindestens 1 Bauteil ausfällt.

- Berechnen Sie, mit welcher Wahrscheinlichkeit ein elektronisches System, in dem 10 Bauteile vernetzt sind, innerhalb eines Jahres ausfällt. [1 Punkt]

2c) Die Theorie muss einfach exakt sitzen! Und ihr müsst die Aufgaben strukturiert lösen!! D.h.

- a) Überlegen, ob wir die Binomialverteilung verwenden können oder
- b) ein Baumdiagramm erstellen und

c) den Anfang so dokumentieren wie in den Schulübungen und auch den Lösungsweg richtig angeben. Z.B.

Lösungsvariante 1: Ist die W. konstant (2 %) und gibt es nur 2 Möglichkeiten (defekt und nicht defekt), dann liegt eine Binomialverteilung vor.

Hier bestimmt man dann n=10, p=0.02 und X=gibt die W. an, dass ein Bauteil defekt ist.

Gesucht ist dann die W., dass mindestens ein Bauteil defekt ist.  $P(X \ge 1) = ?$ 

$$
P(X \ge 1) = 1 - P(X = 0) = 0.1829
$$

Lösungsvariante 2: Es gibt 10 Bauteile, somit gibt es 10 Zuvallsversuche (für jeden Bauteil einen). Jede Wahrscheinlichkeitsrechnung mit mehreren Versuchen kann mit einem Baumdiagramm gelöst werden.

Dabei gibt die Anzahl der Versuche n=10 die Anzahl der Etagen an. Wir haben also ein Baumdiagramm mit 10 Etagen. Jeder Zufallsversuch hat zwei Ausfallsmöglichkeiten (defekt und nicht defekt). Damit ergibt sich folgendes Baumdiagramm, wobei alle Pfade, bis auf einen zur gesuchten W. gehören.

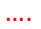

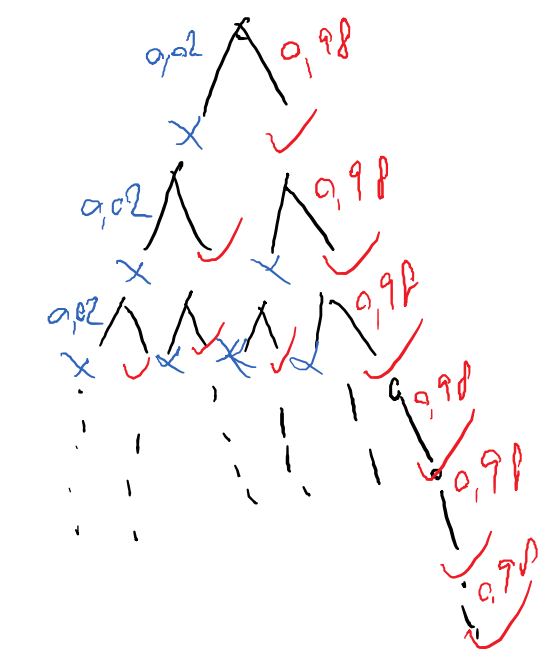

In allen Pfaden, bis auf den ganz rechten ist mindestens eines Defekt.

$$
P(mind\ 1\ defekt) = 1 - P(keins\ defekt) = 1 - 0.98^{10} = 0.1829
$$

2d) Eine Population nimmt jährlich um 5000 Individuen ab. Nach 4 Jahren besteht die Population noch aus 1 Mio Individuen.

Berechnen Sie jene Funktion N, die die Populationsgröße, ausgehend vom Jahr 0 beschreibt.

Erste Überlegung: Linear oder Exponentiell?

Antwort: Linear, da die Abnahme konstant 5000 beträgt.

Somit gilt:

$$
N(t) = N_0 - k \cdot t
$$

$$
N(t) = N_0 - 5000 \cdot t
$$

Negatives k wegen der Abnahme von 5000.

Nun müssen wir noch  $N_0$  berechnen, wobei laut Angabe gilt, dass  $N(4) = 1000000$ 

$$
1\ 000\ 000 = N_0 - 5000 \cdot 4
$$

$$
N_0 = 1\ 020\ 000
$$

$$
\rightarrow N_0 = 1020\ 000 - 500 \cdot t
$$

Wichtig!! Lern unbedingt, wo man was einsetzt. Für  $N_0$  darf man IMMER NUR den Anfangswert einsetzen.  $t$  und  $N(t)$  sind die Platzhalter für die Zeit bzw. die Population nach einer bestimmten Zeit.

### Hausbau

a) Der Querschnitt eines Dachstuhls ist in der nachstehenden Skizze vereinfacht dargestellt.

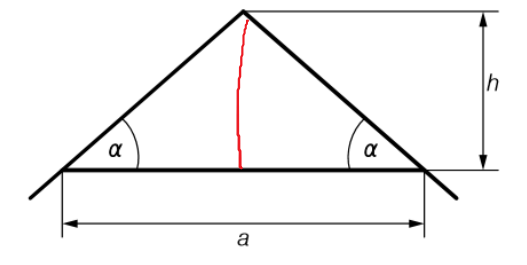

- Erstellen Sie eine Formel, mit der man den Winkel  $\alpha$  aus a und h berechnen kann.

$$
\alpha = \boxed{\text{1} \text{ Punkt}}
$$
\n19.11 Prove that

\n
$$
19.11 \text{ Punkt}
$$
\n19.12 Prove that

\n
$$
19.11 \text{ Punkt}
$$
\n19.13 Prove that

\n
$$
19.11 \text{ Punkt}
$$
\n
$$
19.11 \text{ Punkt}
$$

Da sin, cos und tan nur im rechtwinkligen Dreieck gelten, müssen wir zuerst die Höhe einzeichnen! Dann gilt:

$$
\tan \alpha = \frac{h}{\left(\frac{a}{2}\right)}
$$

Nun müssen wir  $\alpha$  freistellen. Dazu gibt es die Umkehrfunktionen des Sinus, Tangens und Cosinus.

$$
\tan \alpha = x \to \alpha = \tan^{-1}(x) \qquad \text{wobei } \tan^{-1} = \text{Arkustangens}
$$
\n
$$
\sin \alpha = x \to \alpha = \sin^{-1}(x) \qquad \text{wobei } \sin^{-1} = \text{Arkussinus}
$$
\n
$$
\cos \alpha = x \to \alpha = \cos^{-1}(x) \qquad \text{wobei } \cos^{-1} = \text{Arkustangens}
$$

Diese Funktionen findet ihr auf euren Taschenrechnern mit 2nd+sin/cos/tan

Somit gilt für unser Beispiel:

$$
\tan \alpha = \frac{h}{\left(\frac{a}{2}\right)} \to \alpha = \tan^{-1}\left(\frac{h}{\frac{a}{2}}\right)
$$

Oder, wenn man den Doppelbruch umformt:

$$
\alpha = \tan^{-1}\left(\frac{2h}{a}\right)
$$

**Wichtig!** Wenn ihr das Ergebnis von GeoGebra **samt**  $k_1$  ⋅  $π$  hinschreibt, ist das falsch!!

Nun zur konkreten Berechnung beim Beispiel:

Berechnen Sie den Winkel α für a = 7 m und h = 220 cm.

Man achte unbedingt auf die Einheiten!! 7m=700cm ->  $\frac{a}{2}$  $\frac{a}{2}$  = 350 cm

$$
\tan(\alpha) = \frac{220}{350} \to \alpha = \tan^{-1}\left(\frac{220}{350}\right) = 32.15^{\circ}
$$

b) Der Querschnitt eines Dachstuhls ist in der nachstehenden Skizze vereinfacht dargestellt. Alle Längen sind in Metern angegeben.

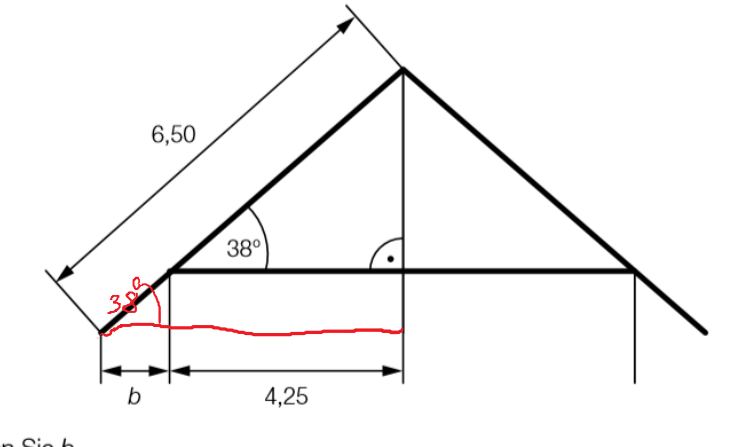

- Berechnen Sie b.

[2 Punkte]

Am einfachsten geht es, wen nman erkennt, dass der Winkel 38° auch weiter unten ist.

Somit gilt:  $cos(38^{\circ}) = \frac{b+4.25}{6.50}$  $\frac{+4.25}{6.50} \rightarrow b = 0.87$